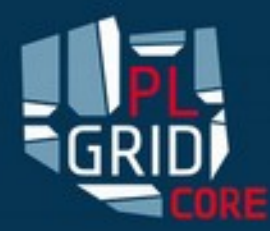

Centrum Kompetencji w Zakresie Rozproszonych Infrastruktur Obliczeniowych Typu Gridowrgo - PLGrid Core

## High Performance Computing Resources over REST

Daniel Harężlak, Marek Kasztelnik, Maciej Pawlik, Bartosz Wilk

KU KDM, 11 – 13 marca 2015, Zakopane

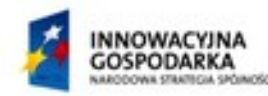

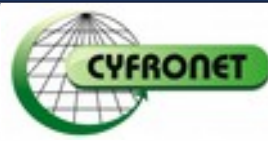

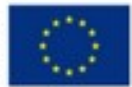

#### Agenda and a contract of the contract of the contract of the contract of the contract of the contract of the contract of the contract of the contract of the contract of the contract of the contract of the contract of the c

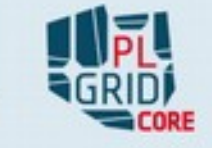

- $\triangleright$  Science gateways over HPC resources
- $\triangleright$  Computing infrastructure interaction scenarios
- $\triangleright$  Platform-independent development
- $\triangleright$  Rimrock service API
- $\triangleright$  Security
- $\triangleright$  Further developoments
- $\triangleright$  Conclusions

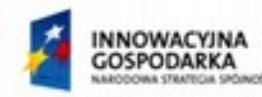

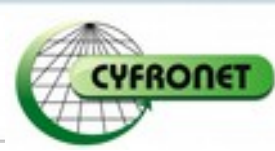

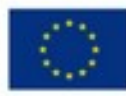

#### **Science Gateways**

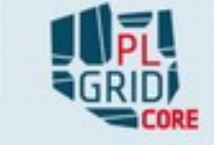

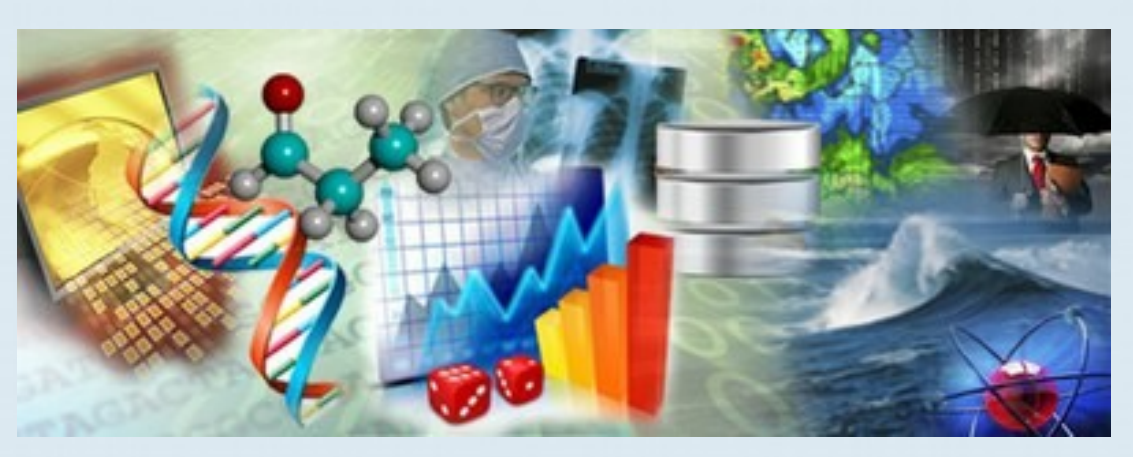

- $\triangleright$  Development of science portals for different domains
	- No more console computing
- $\triangleright$  Usually similar requirements for the computing infrastructure
	- Job management
	- Data transmission
- $\triangleright$  Middleware integration required in each case

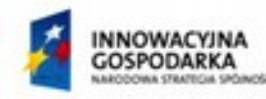

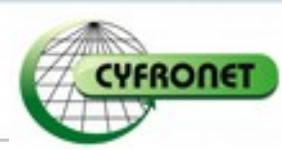

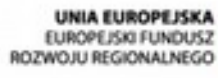

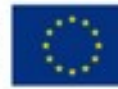

## Web Development Frameworks **1 2 Formation** 4

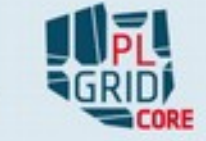

- $\triangleright$  Many web development frameworks
	- Server and client side implementation
	- Use different programming languages
	- Advanced client visualization (3D too!)
- $\triangleright$  But ... is it easy to integrate them with the infrastructure middleware (Java, Python)?

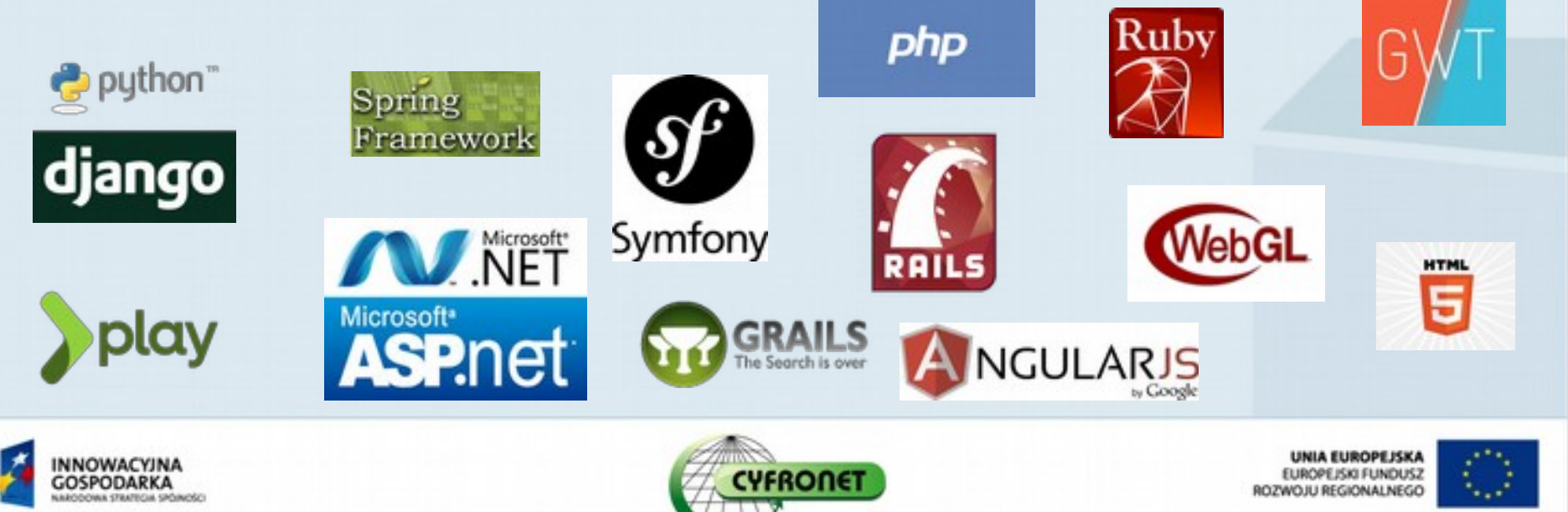

# Integration scenarios

- $\triangleright$  Simple command execution on the UI machines
	- Learn the modules with module avail
	- Run your personal scripts or zeus-\* tools
- $\geq$  Interactive process execution
	- Experiment with  $i*(irb, ipython)$  interpreters
	- This includes Bash
- $\geq$  Local job management (qsub and friends)
	- Submit, monitor, abort, delete
	- Transfer inputs and retrieve outputs

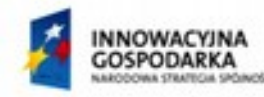

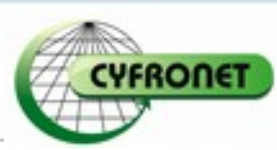

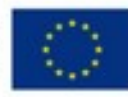

## Rimrock Architecture Overview **1 Franchise 1 6**

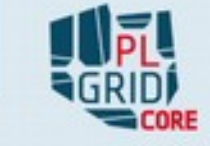

- $\triangleright$  REST as the interoperability layer
- $\triangleright$  Reuse existing HPC entrypoints within the user space

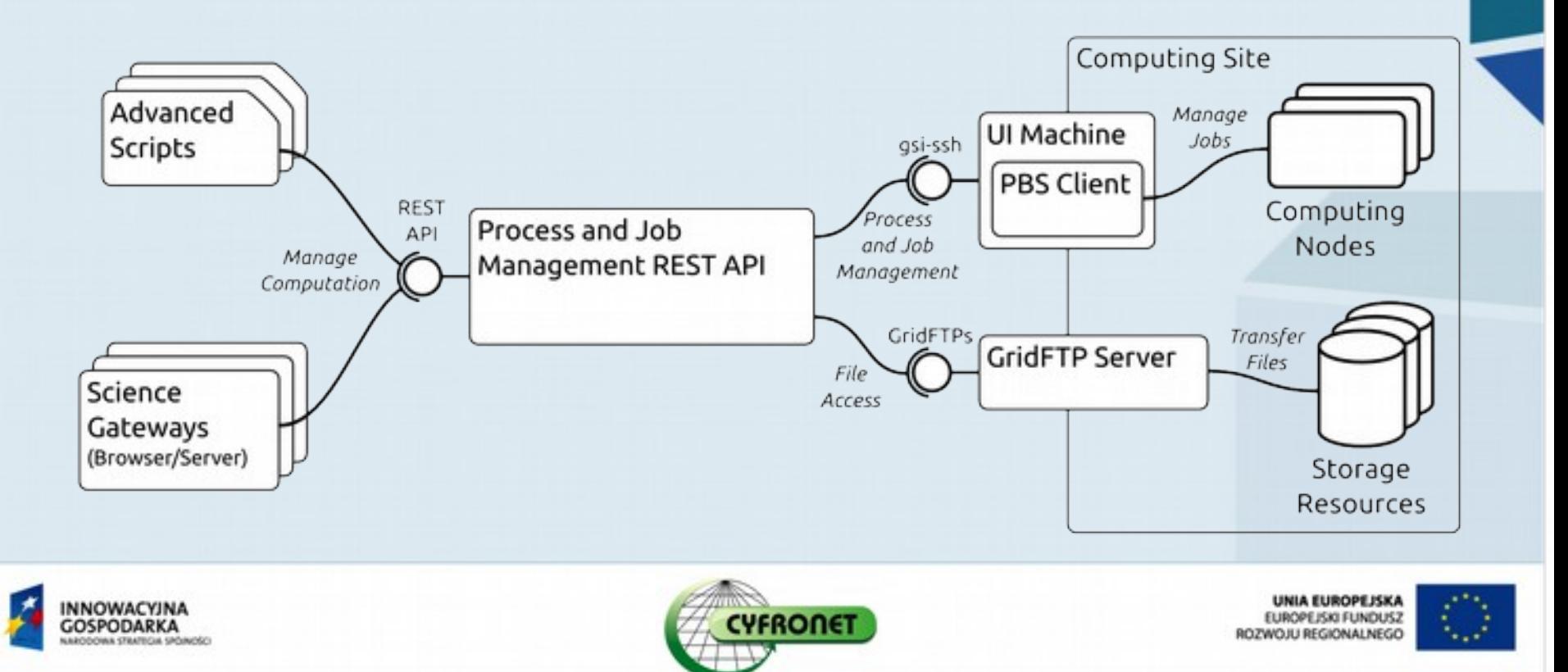

## Rimrock API – Process <sup>7</sup>

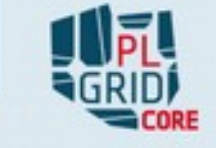

- Available at **https://submit.plgrid.pl/api/process**
- **≻** Request

```
 Response
                 {
                    "host": "zeus.cyfronet.pl",
                    "command": "date"
                 }
                {
                   "status":"OK",
                   "exit_code":0,
                  "standard_output":"Fri Aug 1 14:33:55 CEST 2014",
                   "error_output":"",
                   "error_message":null
                }
```
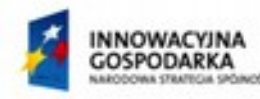

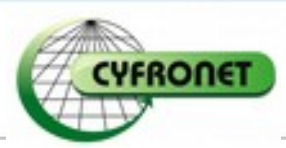

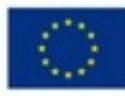

#### Rimrock API – Interactive Process | 25 total 8

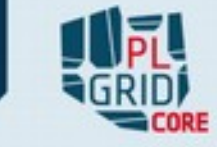

```
\triangleright Available at
   https://submit.plgrid.pl/api/iprocesses
\triangleright Request
    Response
                     {
                        "host": "zeus.cyfronet.pl",
                        "command": "bash"
                     }
                    {
                       "process_id":"25a6b082-7ef0-4ec7-8349-c3beb9b341a4",
                       "status":"OK",
                       "finished":false,
                       "standard_output":null,
                       "standard_error":null,
                       "error_message":null,
                       "tag":null
                    }
```
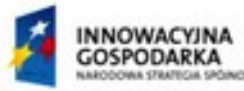

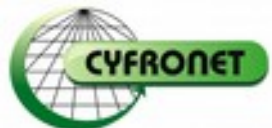

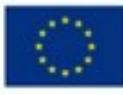

## Rimrock API – Job Management | Justinian 9

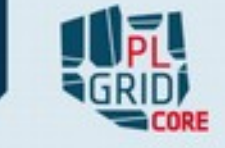

Available at **https://submit.plgrid.pl/api/jobs**

 $\triangleright$  Request

```
{
  "host": "zeus.cyfronet.pl",
   "working_directory": "/people/username/testjob",
   "script": "#!/bin/bash\necho hello\nexit 0"
}
```
Response

```
{
   "job_id":"50463091.batch.grid.cyf-kr.edu.pl",
   "stdout_path":"https://data.plgrid.pl/download//stdout/path",
   "stderr_path":"https://data.plgrid.pl/download//stderr/path",
   "status":"QUEUED",
   "tag":null
}
```
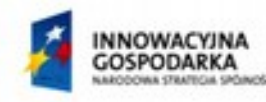

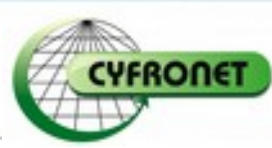

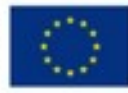

## Rimrock Security <sup>10</sup>

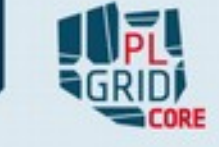

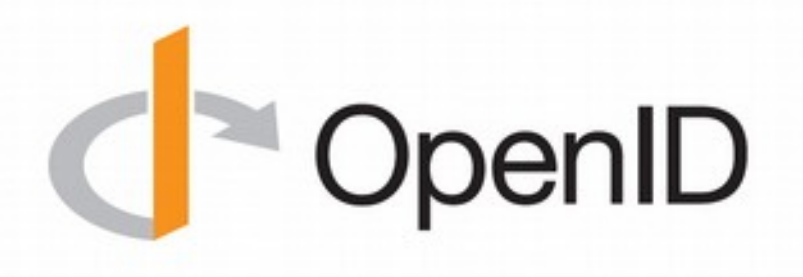

- $\triangleright$  Uses proxy certificate delegated from other services or scripts
- $\triangleright$  Integration with the PL-Grid portal allows for proxy retrieval
- $\triangleright$  Also typical \*-proxy-init commands work as well

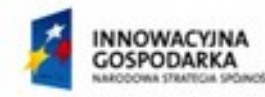

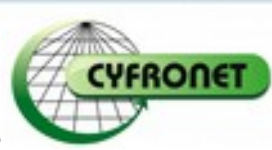

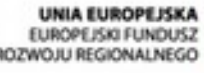

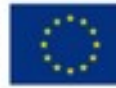

# Building on top of Rimrock **11 15 and 11**

- $\triangleright$  Providing platform-independent API is good but we can do better
- $\geq$  Let's deliver everything except for the last pieces that are truly domain-specific
- $\triangleright$  [app@plgrid.pl](mailto:app@plgrid.pl) Builds on top of Rimrock
	- Ensures OpenID integration and a set of JavaScript libraries for core PL-Grid services including data and metadata management
	- Domain-specific views are generated with JavaScript in the user's browser

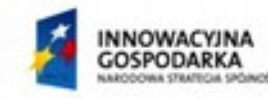

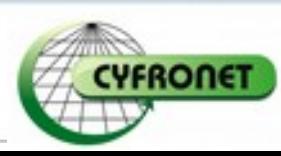

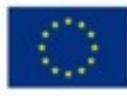

#### Conclusions and the state of the state of the state of  $\frac{1}{2}$

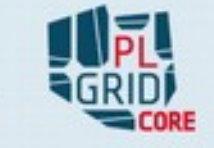

- $\triangleright$  Rimrock delivers a platform-independent process, interactive process and job management API
- $\triangleright$  Development of advanced HPC scripts and web science gateways is greatly improved
- $\triangleright$  Future work
	- Support Grid job submission (vo.plgrid.pl and others)

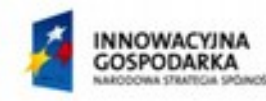

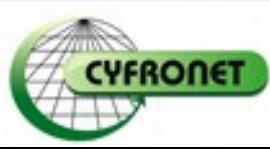

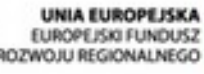

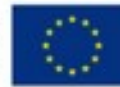